# *Правила посилань та оформлення бібліографічного опису джерел*

У науковій статті обов'язково мають бути посилання на джерела та список використаних джерел після висновків тексту.

Посилання в тексті статті подавати тільки у квадратних дужках, наприклад [1], [1; 6], де цифри 1 і 6 відповідають порядковому номеру праці або джерела у Списку використаних джерел. Якщо посилання на джерела підряд з 1 по 6, тоді [1-6].

Посилання на конкретні сторінки наводити після номера джерела через кому з маленької букви "с."), наприклад: [1, с. 5]. Якщо посилання на кілька праць, вони розділяються крапкою з комою: [1, с. 5; 6, с. 25-33].

Якщо використано відомості, матеріали чи твердження з монографій, оглядових статей, інших джерел з великою кількістю сторінок, тоді в посиланні необхідно точно вказати номери сторінок, ілюстрацій, таблиць тощо з джерела, на яке дано посилання.

Посилання у тексті зазвичай робиться в кінці речення.

Слід давати посилання на джерело при непрямому цитуванні – переказі, викладі думок інших авторів своїми словами; при огляді загальних тенденцій наукових досліджень; при зазначенні фактичних даних і результатів попередніх досліджень.

Цитата береться в лапки і обов'язково має посилання на джерело із зазначеним номером сторінки.

#### *Цитати звичайно наводять:*

Ø для підтвердження власних аргументів;

Ø як посилання на авторитетне джерело;

Ø для критичного аналізу того чи іншого твердження.

В інших випадках краще робити непряме цитування.

#### *Особливі вимоги при цитуванні*

1. Текст цитати починається і закінчується лапками і наводиться в тій граматичній формі, в якій він поданий у джерелі, із збереженням особливостей авторського написання.

2. Науковий етикет вимагає точне відтворення цитованого тексту, бо найменше скорочення наведеного витягу може спотворити зміст.

3. Цитування повинно бути повним, без довільного скорочення авторського тексту і без перекручень думок автора. Пропуск слів, речень, абзаців при цитуванні допускається без перекручення авторського тексту і позначається трьома крапками. Вони ставляться у будь-якому місці цитати (на початку, всередині, на кінці). Якщо перед випущеним текстом або за ним стояв розділовий знак, то він не зберігається.

4. Наукові терміни, запропоновані іншими авторами, не виділяються лапками, за винятком тих, що викликали загальну полеміку. У цих випадках використовується вираз «так званий».

5. Якщо потрібно підкреслити ставлення автора статті до окремих слів або думок з цитованого тексту, то після них у круглих дужках ставлять знак оклику або знак питання.

6. Якщо автор статті, наводячи цитату, виділяє в ній деякі слова, робиться спеціальне застереження, тобто після тексту, який пояснює виділення, ставиться крапка, потім дефіс і вказуються ініціали автора статті, а весь текст застереження вміщується у круглі дужки.

7. Цитати в статті використовуються рідко; можна зазначити основну ідею, а після неї в дужках указати прізвище автора, який уперше її висловив.

8. Відомі тези і твердження авторитетних дослідників подаються на початку статті, а основний обсяг статті присвячується викладу власних думок; для підтвердження достовірності своїх висновків і рекомендацій не слід наводити висловлювання інших учених, оскільки це свідчить, що ідея дослідника не нова, була відома раніше і не підлягає сумніву.

# *Оформлення списку використаних джерел*

1. Список використаних джерел – елемент бібліографічного апарату, котрий містить бібліографічні описи використаних джерел і розміщується після висновків.

2. Оформлення списку використаних джерел повинно відповідати вимогам ВАК до бібліографічного опису.

3. Джерела можна розміщувати одним із таких способів: у порядку появи посилань у тексті, або в алфавітному порядку прізвищ перших авторів заголовків.

4. Нумерація джерел проставляється вручну. Не використовуйте автонумерацію та автоматично генеровані кінцеві посилання.

5. Джерела іноземною мовою розміщуються після всіх джерел кирилицею, виключенням є коли список формується у порядку появи посилання в тексті.

## *Основні правила оформлення джерела:*

Ø Назви статей, монографій, збірників, конференцій, тез, доповідей, авторефератів дисертацій вказуються повністю.

Ø Для статей обов'язково дається їх назва, назва видання, рік, номер (випуск, том), початкова та кінцева сторінки.

Ø Для монографій, довідкових, енциклопедичних видань – назва, місце видання (місто), видавництво, рік видання, (том, частина – якщо є), загальна кількість сторінок.

Ø У списку джерел з маленької букви пишуть відомості, що відносяться до заголовку (підруч. для вузів, матеріали конф., тези, навчальнометодичний посібник тощо), відомості про відповідальність (ред., упоряд., редкол. та ін.), наприклад:

Психологія : підруч. для вузів.

Психология : словарь / отв. ред. Гончарук П. В.

Ø Має бути проміжок в один друкований знак (пробіл) до і після приписного знака: тире (–), скісна риска (/), дві скісні (//), двокрапка (:). Виняток – крапка (.) та кома (,) – проміжки залишають тільки після них.

Ø Після скісної риски (/) пишеться автор (автори) саме у такому вигляді, в якому зазначено на титульному листі або у змісті (якщо це стаття), тобто, це може бути Попов В.В., В.В. Попов, Василь Васильович Попов, Василь Попов.

Ø Таким чином, запис реквізитів статті одного автора з періодичного друкованого видання матиме наступний вигляд:

Прізвище ініціали автора. Назва статті. / ім'я, по батькові автора або ініціали і прізвище автора // Назва журналу. – Рік. –  $N_2$ . – С. ?–?.

Ø Запис двох і більше авторів: спочатку перший автор, після флешу (/) вказуються два/три/чорити автора:

Прізвище ініціали першого автора. Назва статті. / ініціали прізвище першого автора, ініціали, прізвище другого автора // Назва журналу. – Рік. –  $N_2$ . – C. ? – ?.

Ø Алгоритм оформлення статті з електронного видання:

Прізвище ініціали автора. Назва статті [Електронний ресурс] / ім'я, по батькові автора або ініціали прізвище автора // Назва журналу. – Рік. – № . – Режим доступу: http://www… (з нової строки) електронна адреса, за якою розміщена стаття. Наприклад:

Кабан Л. В. Оцінювання інноваційної діяльності загальноосвітніх навчальних закладів регіону [Електронний ресурс] / Лариса Василівна Кабан // Народна освіта. –- 2007. – Випуск 1. – Режим доступу: [http://www.narodnaosvita.kiev.ua/Narodna\\_osvita/vupysku/1/statti/2kab](https://www.google.com/url?q=https%3A%2F%2Fwww.narodnaosvita.kiev.ua%2FNarodna_osvita%2Fvupysku%2F1%2Fstatti%2F2kaban%2F2kaban.htm&sa=D&sntz=1&usg=AFQjCNHIBd6Oz_UwoYaIi9BtPvbbNhFF4Q) [an/2kaban.htm](https://www.google.com/url?q=https%3A%2F%2Fwww.narodnaosvita.kiev.ua%2FNarodna_osvita%2Fvupysku%2F1%2Fstatti%2F2kaban%2F2kaban.htm&sa=D&sntz=1&usg=AFQjCNHIBd6Oz_UwoYaIi9BtPvbbNhFF4Q)

Ø Для того, щоб прізвище та ініціали автора залишалися в одному рядку і не розривалися користуйтеся комбінацією Shift+Ctrl+Space (пробіл).

### *Оформлення письмової роботи*

Оформлення роботи є важливим елементом її виконання. Єдиних вимог до зовнішнього оформлення структури, обсягу, змісту і стилю викладу письмових робіт не існує, проте діючі нормативні документи встановлюють загальні принципи щодо оформлення таких робіт. Письмову роботу виготовляють рукописним способом або за допомогою комп'ютера (шрифт 14 Times New Roman, 1,5 інтервал. Відступи: зверху, знизу – 2 см; зліва – 3

см; справа – 1 см) друкують машинописним способом на одній стороні аркуша білого паперу формату А4 (210х297 мм), через два міжрядкових інтервали до тридцяти рядків на сторінці. Щільність тексту письмової роботи повинна бути однаковою. Друкарські помилки, описки і графічні неточності, які виявилися в процесі написання, можна виправляти підчищенням або зафарбуванням білою фарбою і нанесенням на тому ж місці або між рядками виправленого тексту машинописним способом.

Заголовки структурних частин письмової роботи "ЗМІСТ", "ПЕРЕЛІК УМОВНИХ СКОРОЧЕНЬ", "ВСТУП", "РОЗДІЛ", "ВИСНОВКИ", "СПИСОК ВИКОРИСТАНИХ ДЖЕРЕЛ", "ДОДАТКИ" друкують великими літерами симетрично до тексту. Заголовки підрозділів друкують маленькими літерами (крім першої великої) з абзацного відступу (крапка в кінці заголовка не ставиться). Заголовки пунктів друкують маленькими літерами (крім першої великої) з абзацного відступу в розрядці в підбір до тексту, в кінці ставиться крапка. Відстань між заголовком (за виключенням заголовка пункту) та текстом повинна дорівнювати 3-4 інтервалам.

Кожну структурну частину письмової роботи треба починати з нової сторінки. Нумерація сторінок, розділів, підрозділів, пунктів, підпунктів, малюнків, таблиць, формул здійснюється арабськими цифрами без знака №. Першою сторінкою письмової роботи є титульний аркуш, який включають до загальної нумерації сторінок, але номер сторінки не ставлять, на наступних сторінках номер проставляють у правому верхньому куті сторінки без крапки в кінці. Зміст, перелік умовних позначень, вступ, висновки, список використаних джерел не нумерують. Номер розділу ставлять після слова "РОЗДІЛ", після номера крапку не ставлять, потім з нового рядка друкують заголовок розділу. Підрозділи нумерують у межах кожного розділу. Номер підрозділу складається з номера розділу і порядкового номера підрозділу, між якими ставлять крапку. У кінці номера підрозділу повинна стояти крапка, наприклад: «2.3.». Потім у тому ж рядку йде заголовок підрозділу. Пункти нумерують у межах кожного підрозділу. Номер пункту складається з порядкових номерів розділу, підрозділу, пункту, між якими ставлять крапку. У кінці номера повинна стояти крапка, наприклад: «1.3.2.». Потім у тому ж рядку йде заголовок пункту. Пункт може не мати заголовка. Підпункти нумерують у межах кожного пункту за такими ж правилами, як пункти.

Ілюстрації (фотографії, схеми, графіки, карти) і таблиці необхідно подавати в письмовій роботі безпосередньо після тексту, де вони згадані вперше, або на наступній сторінці. Ілюстрації і таблиці, які розміщені на окремих сторінках, включають до загальної нумерації сторінок. Ілюстрації позначають словом «Рис.» і нумерують послідовно в межах розділу, за виключенням ілюстрацій, поданих у додатках. Номер ілюстрації повинен складатися з номера розділу і порядкового номера ілюстрації, між якими ставиться крапка. Наприклад: «Рис. 1.2». Номер ілюстрації, її назва і пояснювальні підписи розмішують послідовно під ілюстрацією.

Таблиці нумерують послідовно (за винятком таблиць, поданих у додатках) в межах розділу. У правому верхньому куті над відповідним заголовком таблиці розміщують напис «Таблиця» із зазначенням її номера. Номер таблиці повинен складатися з номера розділу і порядкового номера таблиці, між якими ставиться крапка, наприклад: «Таблиця 1.2».

Формули в письмовій роботі (якщо їх більше одної) нумерують у межах розділу. Номер формули складається з номера розділу і порядкового номера формули в розділі, між якими ставлять крапку. Номери формул пишуть біля правого поля аркуша на рівні відповідної формули в круглих дужках, наприклад: (3.1).

Примітки до тексту і таблиць, в яких вказують довідкові пояснювальні дані, нумерують послідовно в межах одної сторінки. Якщо приміток на одному аркуші декілька, то після слова «Примітки» ставлять двокрапку, наприклад:

«Примітки:1.2»

Якщо є одна примітка, то її не нумерують і після слова «Примітка» ставлять крапку.

Цифровий матеріал, як правило, повинен оформлятися у вигляді таблиць. Кожна таблиця повинна мати назву, яку розмішують над таблицею і друкують симетрично до тексту. Назву і слово «Таблиця» починають з великої літери. Назву не підкреслюють. Пояснення значень символів і числових коефіцієнтів треба подавати безпосередньо під формулою в тій послідовності, в якій вони дані у формулі. Значення кожного символу і числового коефіцієнта треба подавати з нового рядка. Перший рядок пояснення починають зі слова «де» без двокрапки. Рівняння і формули треба виділяти з тексту вільними рядками. Вище і нижче кожної формули потрібно залишити не менше одного вільного рядка. Якщо рівняння не вміщується в один рядок, його слід перенести після знака рівності (=) або після знаків плюс (+), мінус (–), множення (х) і ділення (:).

Додатки оформлюють як продовження письмової роботи на наступних її сторінках або у вигляді окремої частини, розміщуючи їх у порядку появи посилань у тексті роботи. Якщо додатки оформлюють на наступних сторінках роботи, кожний такий додаток повинен починатися з нової сторінки. Додаток повинен мати заголовок, надрукований вгорі малими літерами з першої великої літери симетрично відносно тексту сторінки. Посередині рядка над заголовком малими літерами з першої великої друкується слово «Додаток» і велика літера, що позначає додаток. Додатки слід позначати послідовно великими літерами української абетки, за винятком літер Г, Є, Ї, І, Й, О, Ч, Ь, наприклад, додаток А, додаток Б тощо.

Один додаток позначається як додаток А. Текст кожного додатка за необхідності може бути поділений на розділи й підрозділи, які нумерують у межах кожного додатка. У цьому разі перед кожним номером ставлять позначення додатку (літеру) і крапку, наприклад, А.2 – другий розділ додатка А; В. 3.1 – підрозділ 3.1 додатка Б.

Ілюстрації, таблиці і формули, які розміщені в додатках, нумерують у межах кожного додатка, наприклад: рис. Д.1.2 – другий рисунок першого розділу додатка Д; формула А.1 – перша формула додатка А.

#### *Уніфікація та стандартизація*

Уніфікація документів заключається в установленні одностайного складу та форм управлінських документів, що фіксують здійснення однотипових управлінських функцій.

Стандартизація - це форма юридичного закріплення проведеної уніфікації.

Уніфікація документів проводиться з ціллю скорочення застосованих документів, типізація їх форм, зниження трудомісткості їх обробки, досягнення інформаційної сумісності різних систем документації по сумісним функціям управління, більш ефективного використання обчислювальної техніки.

З 07. 01. 1997 року введений в дію Державний класифікатор управлінської документації (ДКУД) - це складова частина державної системи класифікації і кодування техніко-економічної та соціальної Інформації. ДКУД - представляє собою номенклатурний перелік уніфікованих форм документів (УФД). Класифікатор необхідний для обліку та систематизації документі, організації ведення відповідних класів документації, автоматизованого пошуку уніфікованих форм документації.

Кожному класу документації відповідає певна уніфікована система документації (УСД).

## *ДКУД містить 15 класів:*

1) організаційно-розпорядча документація;

2) первинно-облікова;

3) банківська;

4) фінансова;

5) звітно-статистична;

6) планова;

13) бухгалтерсько-облікова документація;

10) цінова документація і т. д.

# *Уніфікована система організаційно розпорядчої документації включає слідуючи системи:*

1. документація з організаційної системи управління (акт про створення корпорацій, компаній, наказ про створення підприємства, про реорганізацію, про виробниче об'єднання, акт про ліквідацію корпорацій, підприємства і т. д,);

2. документація з організації процесів управління (посадові інструкції категорій службовців апарату управління, наказ про розподіл обов'язків між керівниками, статути, структури та штатні чисельності, наказ про внесення змін у штатних розкладах апарату управління, правила внутрішнього розпорядку);

3. документація з організації пересування кадрів (реєстраційноконтрольна картка, анкета, наказ про прийняття на роботу, наказ та заява про переведення на іншу роботу, заява про звільнення, наказ про звільнення;

4. документація з оцінки трудової діяльності (подання про заохочення, доповідна записка, пояснювальна записка, наказ про накладання дисциплінарного стягнення).

*Уніфікована система фінансової документації включає:*

- бухгалтерська документація бюджетних установ та організацій;

- первинна бухгалтерська документація бюджетних установ і організацій і т. д.

# **Домашнє завдання**

# **«Оформлення письмової роботи зі створенням бібліографічних списків та покажчиків»**

1. Написати фрагмент реферату на одну із поданих в таблиці тематик.

2. Матеріал для реферату знайти в мережі Інтернет.

3. Скласти зміст до реферату.

4. В рефераті використати 5 цитувань з різних джерел, оформивши їх згідно правил та вказавши джерела, звідки використана цитата.

5. В рефераті використати 5 перефразувань джерел, оформивши їх згідно правил.

6. В рефераті використати 2-3 перефразувань одночасно декількох джерел, оформивши їх згідно правил.

7. Додати до реферату 2-3 малюнки, оформивши їх згідно правил.

8. Додати до реферату 2 таблиці, оформивши їх згідно правил.

9. Додати до роботи 2-3 додатки, оформивши їх згідно правил.

10. Створити список використаних джерел, розташувавши за алфавітом.

11. Створити список використаних джерел, розташувавши за датою.

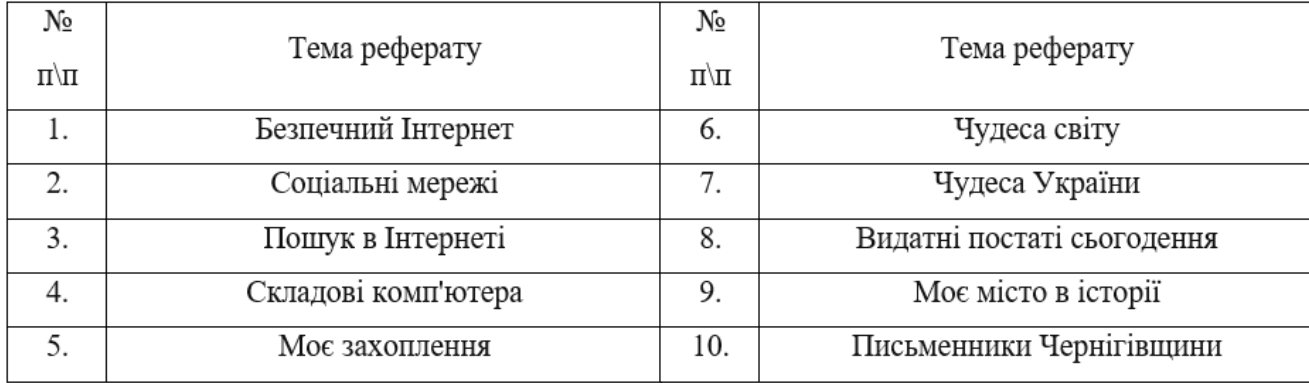

# **Теми рефератів**